# **GOTRONIC**

### **Guide d'utilisation du module buzzer GT520**

#### Matériel nécessaire :

- 1 x carte compatible Uno<sup>®</sup>
- 1 x [jeu de cordons](https://www.gotronic.fr/art-pack-de-10-cables-de-connexion-m-m-bbj8-21929.htm) M/M
- 1 x module buzzer GT520

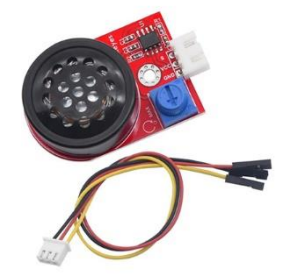

#### Présentation du module :

Module à haut-parleur avec amplificateur et potentiomètre de réglage de volume. Il peut s'utiliser comme buzzer ou pour jouer une mélodie.

### Connexion du buzzer :

Raccordez le module aux broches de la carte compatible Uno comme représenté ci-dessous :

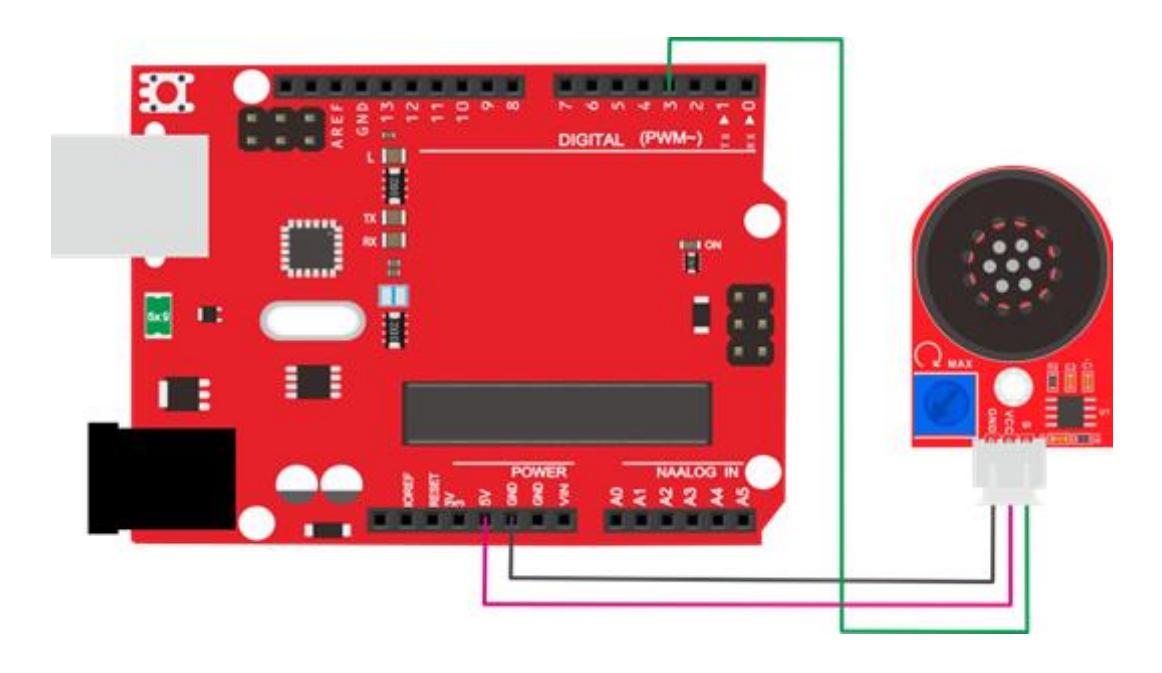

Table de correspondance :

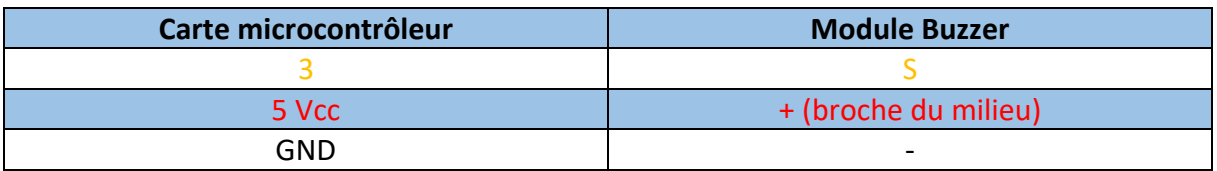

## **GOTRONIC**

### Exemple de programme :

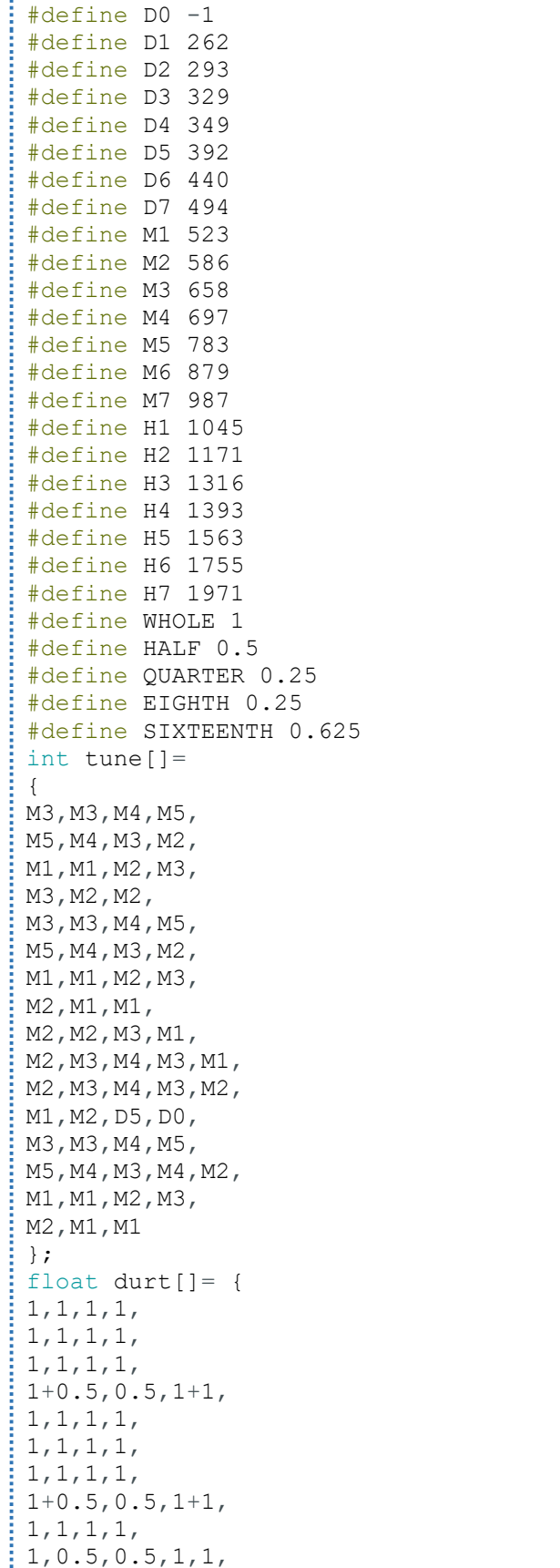

## **GO TRONIC**

```
: 1, 0.5, 0.5, 1, 1,: 1, 1, 1, 1,\frac{1}{2}, 1, 1, 1,
: 1, 1, 1, 0.5, 0.5,: 1, 1, 1, 1,: 1+0.5, 0.5, 1+1,; \; \; \} ;
int length;
int tonepin=3;
void setup()
 {
 pinMode(tonepin, OUTPUT);
 length=sizeof(tune)/sizeof(tune[0]);
 }
 void loop()
 {
 for(int x=0;x<length;x++)
 {
 tone(tonepin,tune[x]);
delay(500*durt[x]); noTone(tonepin);
 }
delay(2000);
}
```
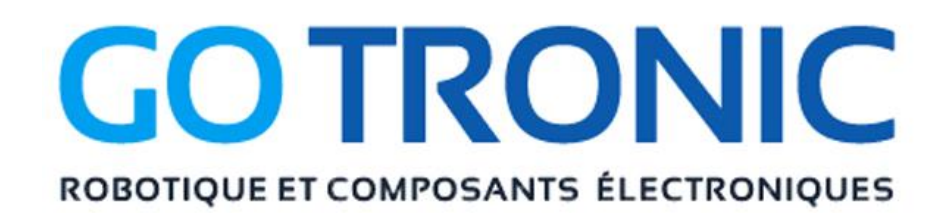

Si vous rencontrez des problèmes, merci de nous contacter par courriel à :

[sav@gotronic.fr](mailto:sav@gotronic.fr)